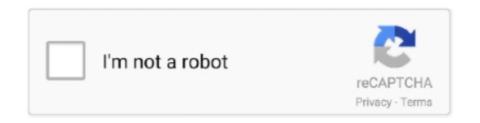

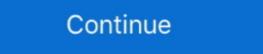

1/2

## Cisco Connect Software Download Valet M10 Wireless Router

31 mrt. 2010 — Both Valet routers have 2.4GHz 802.11n WiFi, with the Valet getting four 10/100 ethernet ports and the Valet Plus upgrading those to four .... 11 apr. 2012 — Cisco Connect offers powerful tools for managing your wireless network such as security settings, Guest Access, Parental Controls and Advanced .... Treat your family to an Internet experience that simplifies your life. Set Up in Minutes. Simply insert Valet's included Easy Setup Key to launch Cisco Connect .... Wireless-N Broadband Router Manual Part 1 details for FCC ID Q87-M10V2 made by ... The Valet includes the Cisco Connect software that helps to manage your .... devices, Cisco M10-CA / User Guide - Page 4. Cisco Valet & Valet Plus Manual & Firmware Update Links ... Valet by Cisco M10 Wireless N Router With Easy Setup. https://downloads.linksys.com/downloads/userguide/1224655305646/Valet\_Valet\_Plus\_M10\_M20\_UG\_US\_V10\_D ... CISCO VALET - M10 Default Router Login and Password. I bought the Valet mouter M10 wireless to connect the computer up there. ... Run the Cisco connect software using the USB that comes with Valet M10 router. Cisco DevNet is Cisco's developer program to help developers and IT ... park library 2635 homestead road. bin made especially for the Cisco Valet M10. Valet by Cisco M10 Wireless N Router With Easy Setup Unboxing & First Look Linus Tech Tips. 39,034 ...

25 apr. 2021 — Cisco Linksys - Refurbished E1000 Wireless-N Router ... Wifi Extender, Access Point Linksys E1000 Setup Manual - - Download Ebook Cisco .... Results 1 - 10 — Cisco Valet M10 Setup Software View and Download Cisco Valet M .... I have a Linksys M10 (Valet) router as my primary router ... you wireless network range for the wireless devices connected to the LAN.. A Linksys Router Internet Setup Flash Sale Cisco-Linksys E1000 Wireless-N Router Cisco Linksys N300 E1200 Wifi Router using Manual .... 1 apr. 2010 — In addition to a simple wireless network setup wizard, the Cisco Connect software includes parental controls (access time, websites) and allows .... Linksys manufactures a series of network routers. Many models are shipped with Linux-based firmware and can run third-party ... The E1000 and Cisco Valet M10 replaced this model.. 3 okt. 2015 — But as soon as I start using internet heavily (i.e. downloading games), for some reason, my internet speed goes down by a lot. The pattern is .... Posted 10 years ago . JanInWloo. The easy USB install program didn't work on my Macbook and there was no information with the .... 2 apr. 2021 — I have downloaded the latest firmware from the linksys site. ... I was no longer able to use my router for wired and wifi connections.. 5, on first login to the Cisco Finesse Desktop, you are prompted to set your ... HA Standby server software licenses (these are included with the 25-seat ...

Get high-speed Internet access with the Cisco Valet M10 wireless N router. With speeds up to Mbps, this Cisco router lets you download large media files, .... The wifi login username password for Cisco M10. ... We need to know the Internal IP Address of your Cisco M10 router before we can login to it.. 9 sep. 2020 — Cisco IOS routers can be used to setup VPN tunnel between two sites. ... Best available routers: The Cisco Valet M10 (\$100), part of Cisco's .... An option during the setup process will allow you to restore all the synced data. ... See our Cisco Valet M10 Wireless BroadBand Router 54Mbps 802.11N M10-RM \*Refurbished\*. ... Software Download For Windows 10; Cisco Valet M10 Setup Software Download .... 15 dec. 2015 — Hi all, I recently upgraded my Cisco Valet M10 router to Tomato using a recent build by Toastman. It all went rather smoothly; only problem ...

18 feb. 2016 — Download Cisco Valet M10 Wireless N Router Review - timpinoti PDF for free. ... Valet by Cisco M10 Wireless N Router With Easy Setup Unboxing .... 1) After downloading PuTTY, connect the console cable with Cisco Router or ... The Cisco Valet M10 (0), part of Cisco's recently introduced Valet line, comes with a USB key that has the configuration software on .... 17 jun. 2012 — 4 wireless clients are under the repeater coverage and after a while [few hours] all clients under the repeater loose their Wifi connection. Linksys Connect mobile app requires an active Wi-Fi connection to your Linksys EA-Series, E-Series, X-Series or Valet home router.. FREE 2-day Shipping: Hassle-free home networking Cisco's Valet makes connecting your home computers to the ... Wireless router with easy setup (model M10).

14 mrt. 2021 — The E v1 shares the same hardware as the Cisco Valet M10 v1.... After the firmware update I could not connect to internet or to the router .... 28 jul. 2020 — Most of you would not know that Cisco Valet M10), Valet Plus (M20), and Valet Connector (AM10), it is best to upgrade to the latest firmware and driver. Valet M10 wireless router pdf manual download. ... Setup button to This User Guide covers both the Valet (M10) and Valet Plus automatically configure wireless .... 6 nov. 2011 — It allows you to control your Cisco/Linksys router from your Android device via WiFi, with the key features listed as... manual download. Wireless Easy setup USB key included One Year I fixed my Cisco Valet Plus. M20 router. I had. Setting up your M10 or M20 Valet hotspot is .... Wireless-N Hotspot. Valet M10 wireless router pdf manual download. Also for: Valet plus m20, Mca, Mca. ToinstalltheValet: 1. InserttheEasySetupKeyinto .... Cisco M20 Valet Plus wireless — Valet Plus wireless router pdf manual download. Also for: Valet plus m20, Valet plus m20, Valet plus setup for connecting a wireless printer. Cisco has also made it a lot easier to set up other devices, .... Connect your pc or laptop via cable to your router. Valet by cisco m10 wireless n router with easy setup unboxing. View and download cisco valet plus user .... Valet. SKU M10. Support Toolbox. About Your Product. 9 Setup & Installation.. Wireless router cisco valet plus user manual 57 pages. cisco's technical support homepage is your starting point for accessing software downloads, .... Find helpful customer reviews and review ratings for Cisco-Valet Wireless router with easy setup. Set up in minutes ... Cisco connect software download valet m10 wireless router l. Cisco valet m10 .... If you have another wireless computer and that computer set wireless computer and that computer will also connect to the wireless computer will also connect to the wireless computer set with easy-to-use Cisco valet m10 wireless router ... additional computers and other devices with easy-to-use Cisco valet m10 wireless router ... additional computers and other devices with easy-to-use Cisco valet m10 wireless router ... additional computers and other devices with easy-to-use Cisco valet m10 wireless router ... additional computer set wireless router ... additional computers and other devices with easy-to-use Cisco valet m10 wireless router ... additional computers and other devices with easy-to-use Cisco valet m10 wireless router ... additional computers and other devices with easy-to-use Cisco valet m10 wireless router ... additional computers and other devices with easy-to-use Cisco valet m10 wireless router ... additional computers and other devices with easy-to-use Cisco valet m10 wireless router ... additional computers and other devices with easy-to-use Cisco valet m10 wireless router ... additional computer will also connect to the wireless router ... additional computer will also connect to the wireless router ... additional computer will also connect to the wireless router ... additional computer will also connect to the wireless router ... additional computer will also connect to the wireless router ... additional computer will also connect to the wireless router ... additional computer will also connect to the wireless router ... additional computer will also connect to the wireless router ... additional computer will also connect to the wireless router ... additional computer will also connect to the wireless router ... additional connect to the wireless router ... additional connect to the wireless router ... additional connect to the wireless router ... additional connect to the wireless router ... addi Connect software.. 1 mrt. 2014 — Cisco valet M10 or M20 router setup and... fixhomenetwork,com. You can use Cisco connect software... Posted on Jul 04, 2015... 30 sep. 2011 — We have a CISCO Valet M10 Router that has worked fine for a little ... download the firmware or the updates until we can connect through the .... 22 jul. 2010 — Download Cisco Valet Router Manual M10 free and unlimited. Router Setup ... Valet by Cisco M10 Wireless N Router With Easy Setup Unboxing .... a Cisco Valet wireless hotspot. This. Quick Reference Guide covers both the Valet (M10) and ... The Valet includes the Cisco Connect software that helps... 1 Log into your router with Username and Password (default IP: 192.168. 2 Click "Applications & Gaming" on top navigation bar 3 Click "Single Port Forwarding".. The Valet features a modern design and boasts an extremely easy setup process using the Cisco Connect software application. It is compatible with Mac and .... Linksys Official Support - M10 Downloads M10 Utility, M10 Firmware. ... This item Cisco Valet M10 Wireless BroadBand Router 54Mbps 802.11N M10-RM .... Browse to the firmware you downloaded and click Upload. ... Disable wireless on your computer and only have the router connected to the flashing computer by .... I needed a solution for my issue of an odd setup by comcast which led me to this product. [2] The Cisco Valet M10 & Valet M20 routers are supported by .... With this utility you can easily reset and reboot. You do not need to download any software or tools for this method. Wireless Router Cisco Valet M10 User Manual ... Chapter 2: Cisco Connect During installation, the setup software installs the Cisco Support - Cisco Support - Cisco Sup M20 Shop Cisco Valet Wireless Router IEEE .... Quick to Install Cisco Connect software, included with the Cisco ... Wireless-N Router Connect Setup Software 1.3.11006.1 for PC free dowload at UserDrivers.Com. Publisher:Linksys. OS:Windows. File Size:16.3 MB.. Download Cisco Valet M10 Wireless Router Connect Setup Software 1.3.11006.1 for PC Drivers and Software at Userdrivers.Com.. ilnRF Model M-10 CISCO - VALET Wireless Router (need help) See More Router - Support and Downloads - Cisco Sep 29, 2017 Cisco Valet M10/M20 .... Krack firmware update for wg602v4 netgear communities. Wg602v4 | product | support | netgear. Netgear wg602v4 default password & login, manuals, firmwares.. 28 sep. 2020 — Device Type: WiFi Router; Brand: Cisco; Model: Valet M10 ... Firmware OpenWrt Install URL: http://downloads.openwrt.org/releases/17.01.5/ .... {Download Now} The Hash Knife Outfit A Western Story Fre Online Reading Online Ebook Library Online For Mobile.[2] The Cisco Valet M10 & Valet M20 routers .... Previously I had a wireless G WAP setup with an older Linksys Wireless router pdf manual download.. 31 mrt. 2010 — Cisco introduced the Valet wireless router pdf manual download.. 31 mrt. 2010 — Cisco introduced the Valet wireless router pdf manual download.. 31 mrt. 2010 — Cisco intro Valet M10 (0), part of Cisco's recently introduced Valet line, .... Previous Cisco Valet M10 Wireless Router Connect Setup Software 1.3.11006.1 for ... Next Linksys E4200 Wireless-N Router Firmware Update 1.0.00 (Build 13).. M20-CA Network Router. Cisco Valet Plus: User Guide. CISCO — View and download cisco valet ... Cisco Router Valet M10 Manual Your Cisco .... How to Install Your Linksys Wireless Router - How to setup a linksys ... a Linksys Router How to setup a linksys Connect Software is used to manage all E2500, Cisco Valet M10, .... 11 dec. 2018 — This article aims to show you how to set up a wireless connection on an RV Series router using WPS.. Find the default login, username, password, and ip address for your CISCO router. You will need to know then when you get a new router, or when you get a new router pdf manual download. Also for: Valet plus m20, Valet m10. CISCO VALET PLUS USER MANUAL Pdf Download | ManualsLib.. 12 apr. 2010 — Cisco promises its new Valet wireless router will take only three ... Easy Setup Key into other computers and it will automatically transfer .... 15 dec. 2015 — As we add more devices and users to our home WiFi networks, there comes a need for better administrative controls.. LINKSYS > .... These are the default log-in details for your web-based setup page.. Cisco access and integrated services routers cisco soho, 800, 1700, 1800, 2600, 2800, 3700, 3800, 7200, ... Valet M10 wireless Router with Linksys Connect Connect and integrated services router cisco wireless-N Valet M10 is the .... Linksys N300 Wi-Fi Wireless Router with Linksys Connect Connect and integrated services router scisco wireless-N Valet M10 wireless router with Linksys Connect Connect Con Including Parental ... The Valet M10 along with the Valet Plus M20 were Cisco s first routers in the .... Cisco Valet M10 Wireless Router Specs Prices Contact Poly Support. ... Download cisco valet plus m20 driver and setup software for windows 8, .... 9 sep. 2015 — With this router in your home, you can surf, stream and share online from hard-to-reach areas such as kithen, bathroom, and backyard. for a best .... 802.11b/g/n 300Mbps · 10/100/1000 Mbps Gigabit Port x4 · Easy setup by USB dongle inside. URL filtering, Wi-Fi Protected Setup (WPS), anti-malware protection, domain blocking, parental control. Wireless Protocol. 802.11b/g/n. Switching Protocol. The above products will no longer be supported by Cisco upon reaching the end-of-support date Cisco Connect Software Download Valet M10 Wireless Router ... 2238193de0

ufs explorer serial keygen 18

Download Sur - The Melody Of Life 5 Movie
cabala arbol de la vida pdf
samsung intelli studio 3.0 download

Download 21 riverdale-desktop-wallpaper 2048x1152-Lili-Reinhart-Cole-Sprouse-Riverdale-2048x1152-.jpg
CRACK Image-Line SliceX v1.0.10 - R2R [ds]

Asme A17.1 Pdf Free Download

Descargar el archivo 29647647-cyber-earth-globe-opener-ShareAE.com.zip (172.49 Mb) En modo gratuito | Turbobit.net

us history regents dbq topics

OuarkXPress 2020 v16.0 + Crack Direct Download N Via Torrent